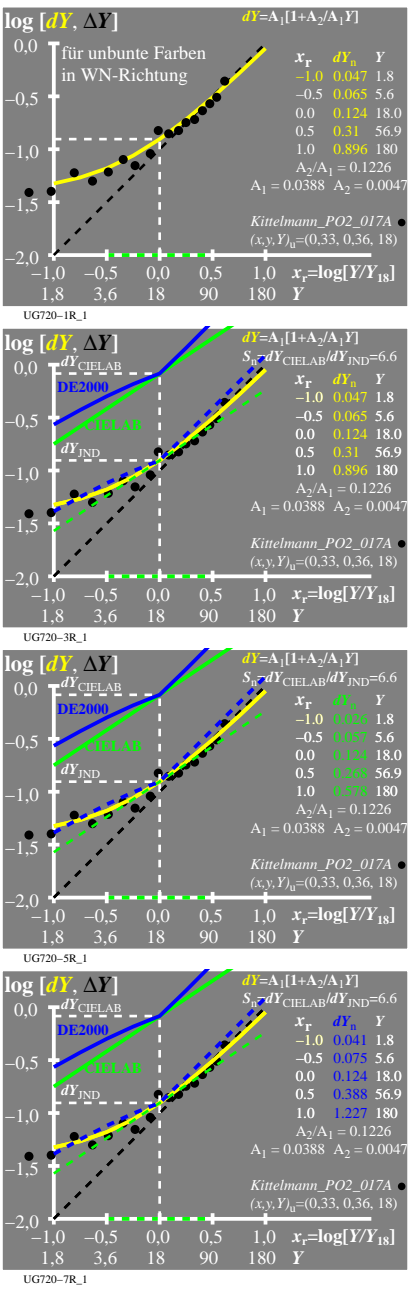

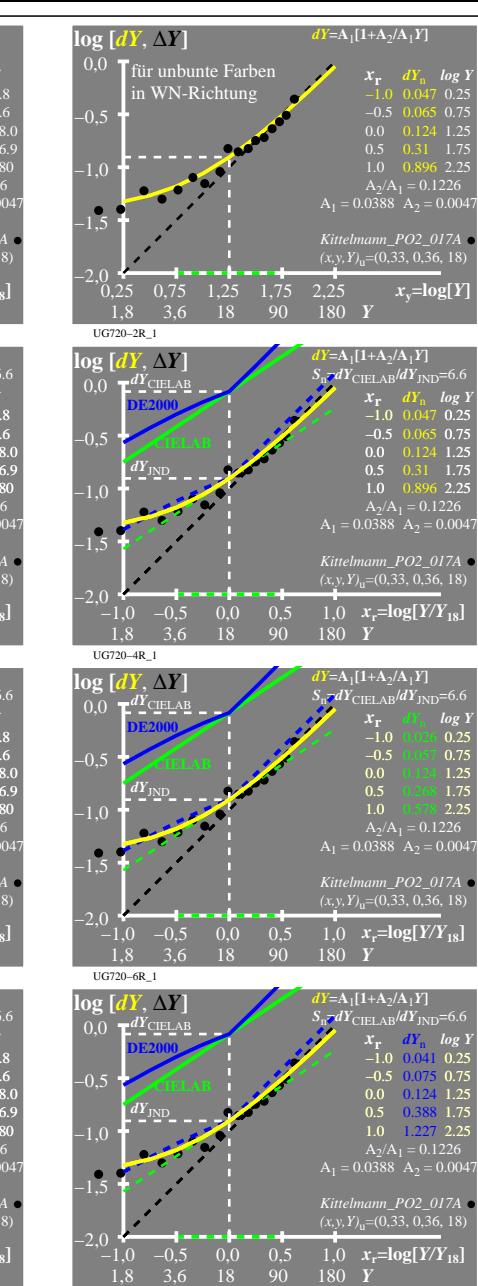

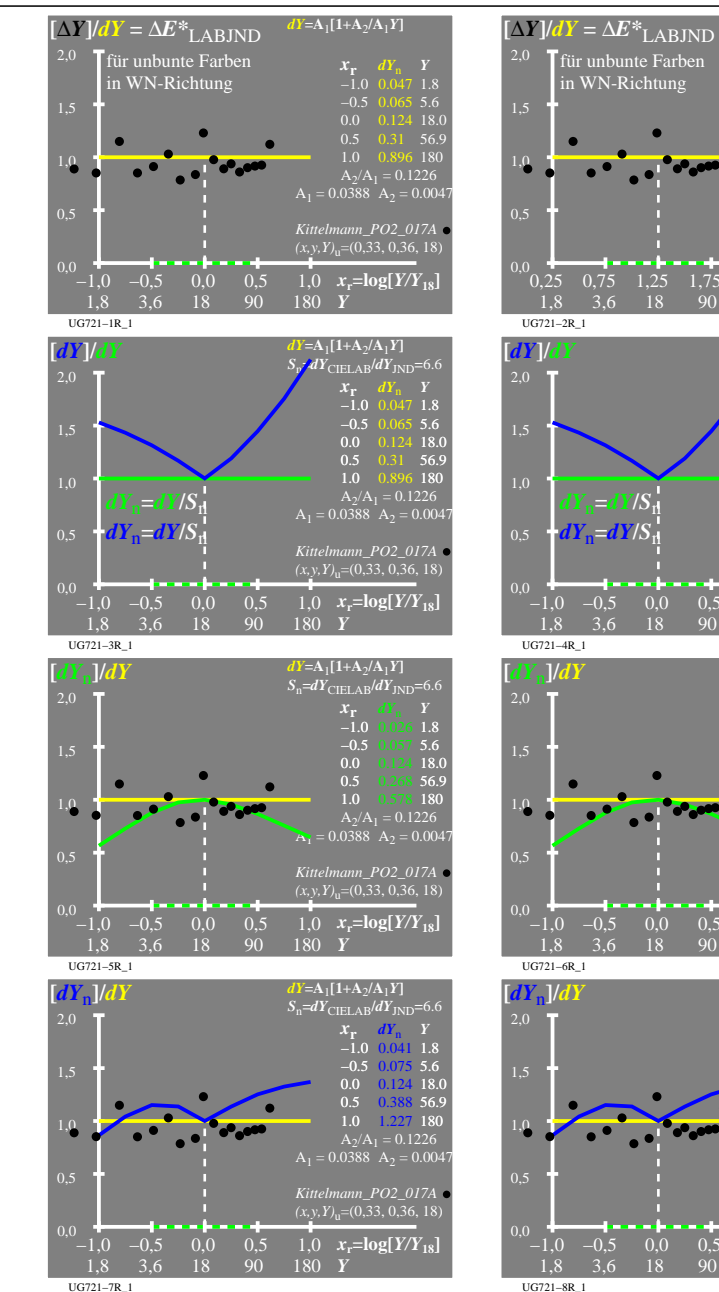

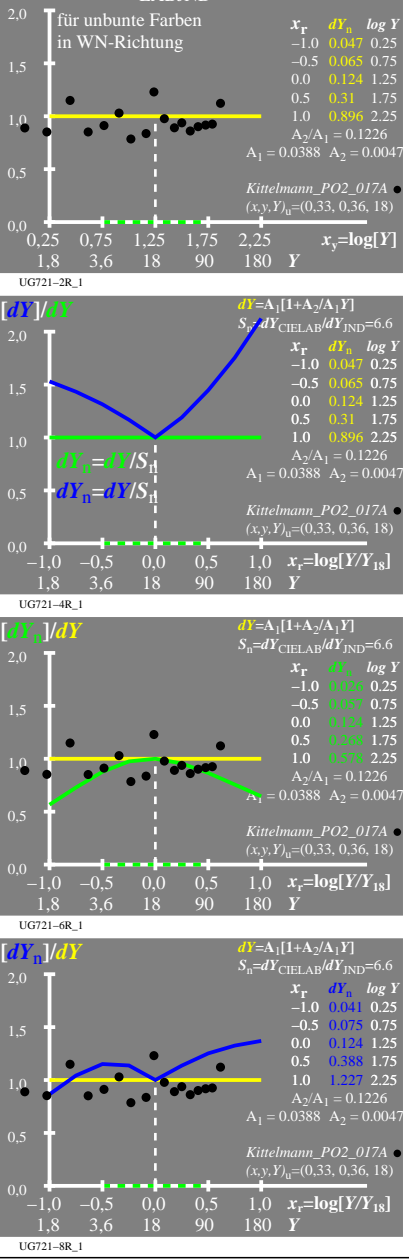

 $Y = A_1[1+A_2/A_1Y]$ 

UG720−7R

UG720−8R\_1

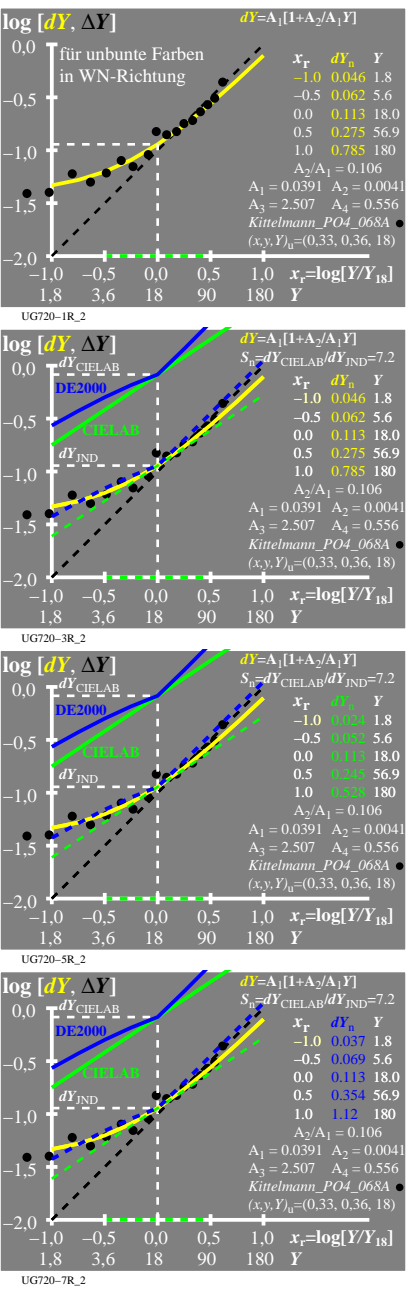

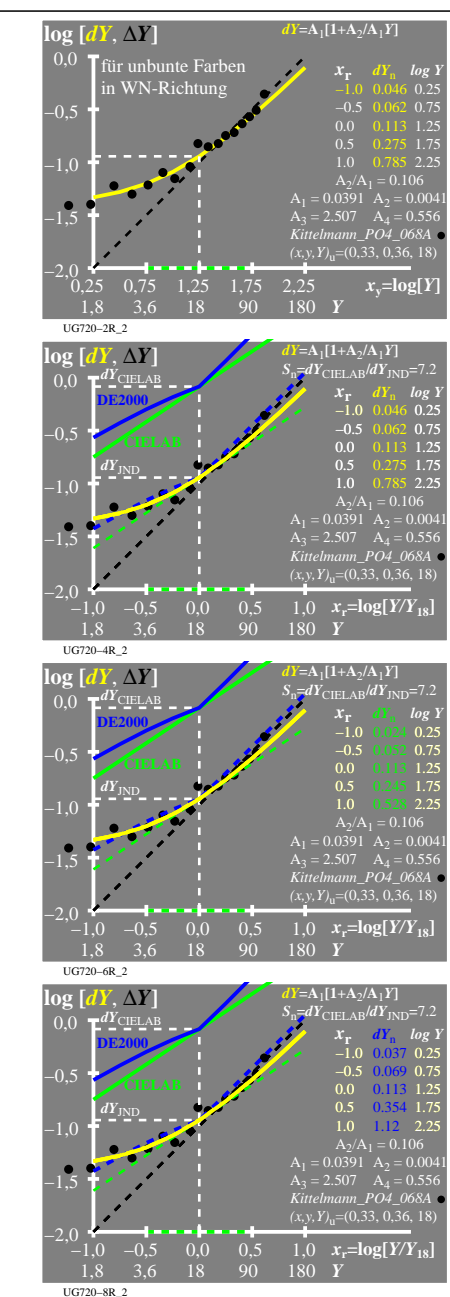

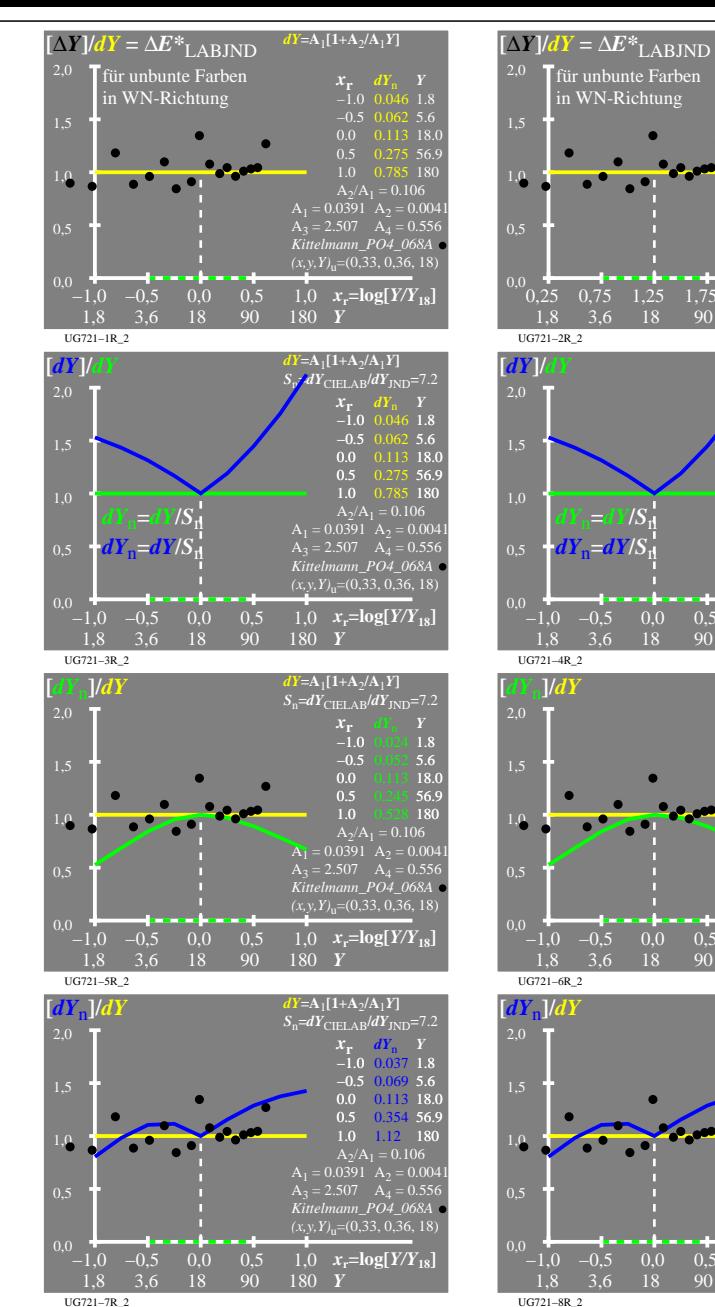

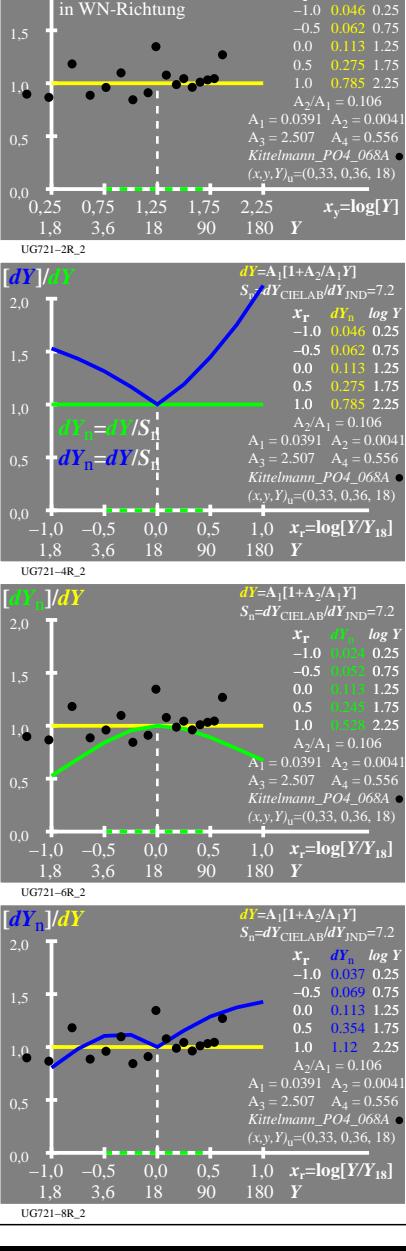

 $Y = A_1[1+A_2/A_1Y]$ 

 $X_r$  *dY*<sub>n</sub> *log* Y

UG720−7R

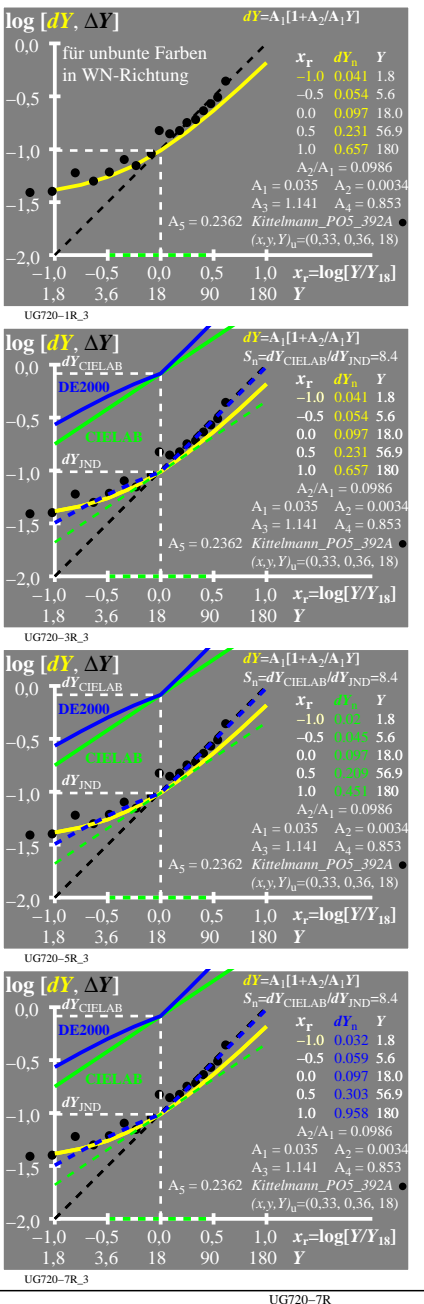

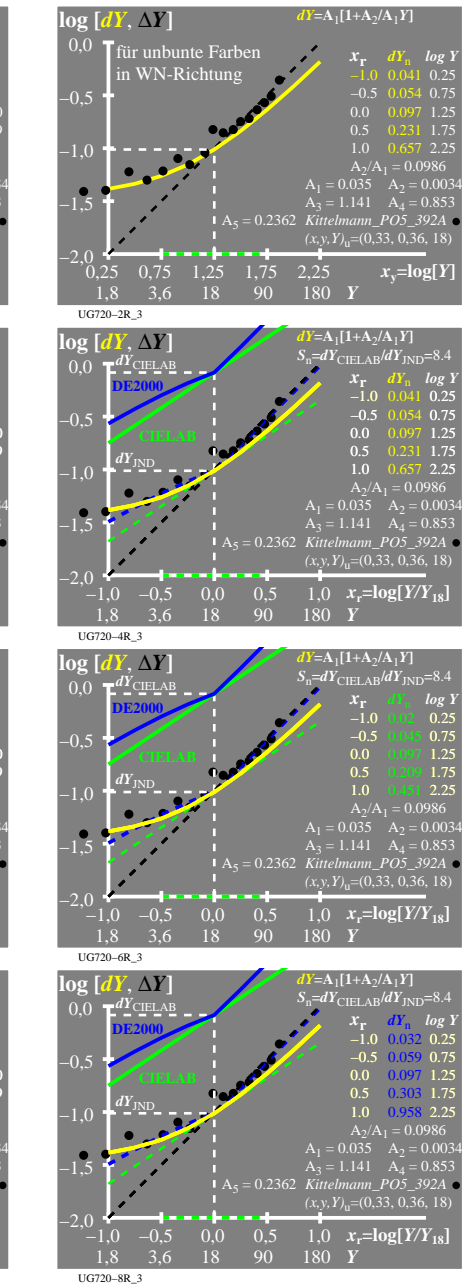

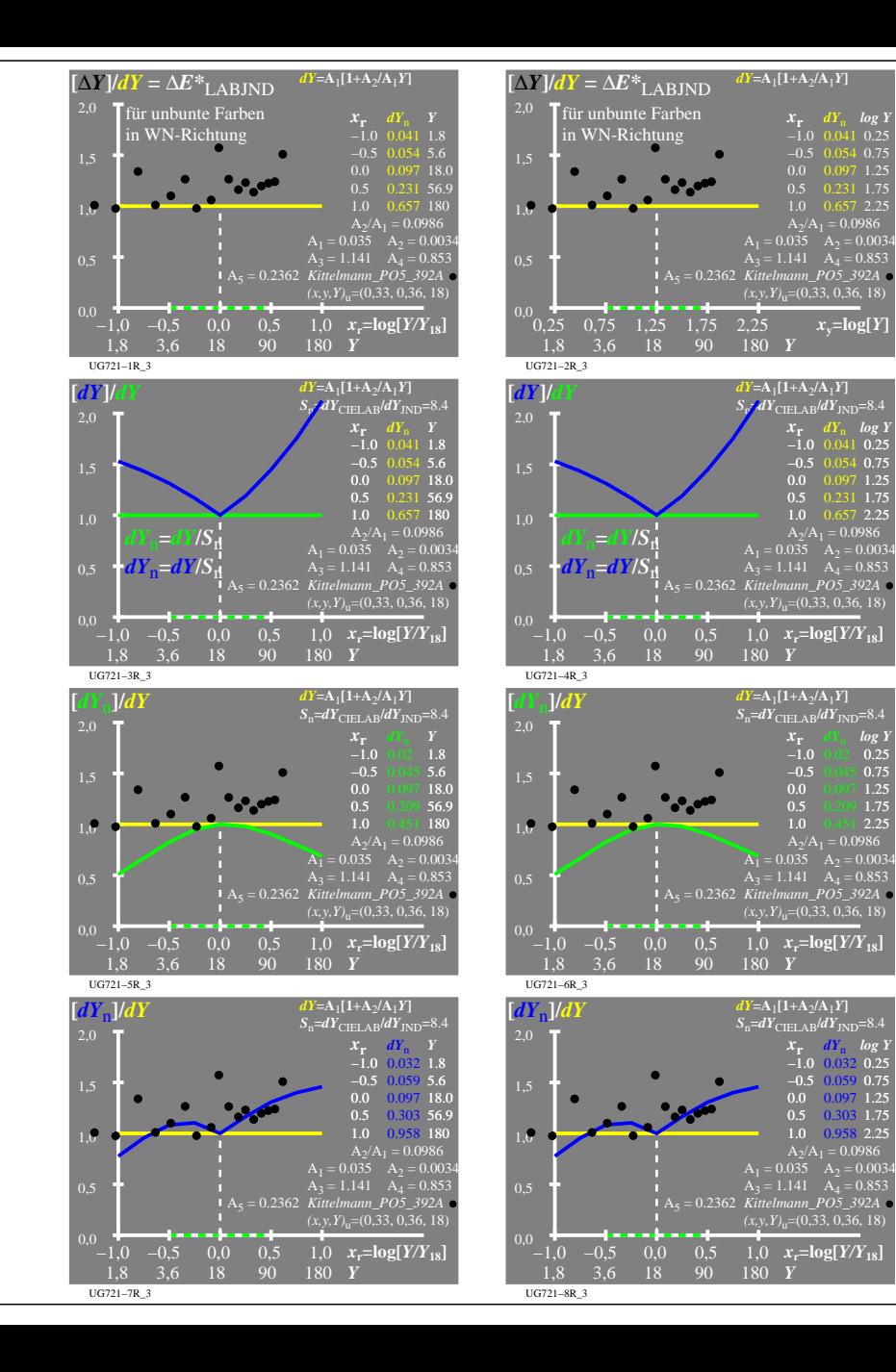

 $x$ <sup> $\sqrt{=}$ </sup>**log**[ $Y$ 

 $x_r$  *dY*<sub>n</sub> *log 2*<br>-1.0 0.041 0.2  $-1.0$  0.041 0.25<br> $-0.5$  0.054 0.75  $-0.5$  0.054 0.75<br>0.0 0.097 1.25  $0.0$  0.097 1.25<br>0.5 0.231 1.75

 $A_2/A_1 = 0.0986$ <br> $A_1 = 0.035$   $A_2 = 0.0034$ 

 $A_1 = 0.035 \quad A_2 = 0.003$  $\overrightarrow{A_2} = 1.141$   $\overrightarrow{A_4} = 0.853$ 

*x***r** *dY*<sub>n</sub> *log Y*<br>−1.0 0.032 0.25 −0.5 0.75 −0.5 0.059 0.0 0.097 1.25 0.5 1.75 0.5 0.303 1.0 0.958 2.25

 $dY = A_1[1+A_2/A_1Y]$ 

 $S_n = dY_{\text{CIELAB}}/dY_{\text{JND}} = 8.4$ 

 $(x, y, Y)$ <sub>u</sub>=(0,33, 0,36, 18)

*x***r** *dY*<sub>n</sub> *log Y*<br>−1.0 0.02 0.25 −0.5 0.75 0.0 1.25  $0.5$   $0.209$  1.75<br>1.0  $0.451$  2.25  $1.225$ 

 $dY = A_1[1+A_2/A_1Y]$ 

 $S_n = dY_{\text{CIELAB}}/dY_{\text{JND}} = 8.4$ <br> $\mathcal{X}_r = dY_n \log \frac{1}{r}$  $-0.5$  $0.0<sub>o</sub>$  $0.5$ 

 $A_2/A_1 = 0.0986$  $A_1 = 0.035$   $A_2 = 0.003$ 

 $X_r$  *dY*<sub>n</sub> *log* Y −1.0 0.041 0.25  $-0.5$  0.054 0.7 0.0 0.097 1.25 0.5 0.231 1.75 1.0 0.657 2.25

*(x,y,Y)*<sub>u</sub>=(0,33, 0,36, 18)

 $Y = A_1 [1+A_2/A_1 Y]$ 

 $S_p$ *j* $dY_{\text{CIEL-AB}}/dY_{\text{IND}}$ =8.44.44.44.44.44

 $dY = A_1[1+A_2/A_1Y]$